**inst.eecs.berkeley.edu/~cs61c CS61C : Machine Structures**

#### **Lecture 11 – Introduction to MIPS Procedures I**

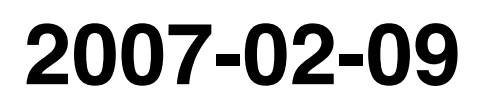

**2007-02-09 Hi to Naim watching the webcat from Denmark!**

#### **Lecturer SOE Dan Garcia**

**www.cs.berkeley.edu/~ddgarcia**

**Quantum computing?** ⇒

**A "16-qubit superconducting adiabatic quantum computer" will be demoed at the Computer History Museum in Mountain View on 2007-02-13. Each qubit is connected to its 8 neighbors via a "tunable**

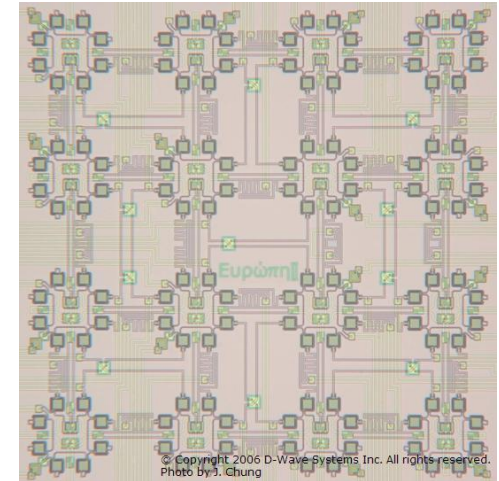

**CS61C L11 Introduction to MIPS : Procedures I (1) Garcia, Spring 2007 © UCB flux transformer". Most: wait and see… dwave.wordpress.com/2007/01/19/quantum-computing-demo-announcement/**

### **Review**

- •**In order to help the conditional branches make decisions concerning inequalities, we introduce a single instruction: "Set on Less Than"called slt, slti, sltu, sltiu**
- •**One can store and load (signed and unsigned) bytes as well as words**
- **Unsigned add/sub don't cause overflow**
- **New MIPS Instructions:**

```
sll, srl
slt, slti, sltu, sltiu
addu, addiu, subu
```
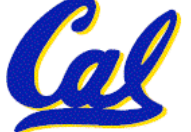

## **C functions**

```
main() {
 int i,j,k,m; ...
 i = mult(j, k); ...m = mult(i, i); ...}
/* really dumb mult function */
int mult (int mcand, int mlier){
 int product;
  product = 0;
 while (mlier > 0) {
   product = product + mcand;
  mlier = mlier -1; }
 return product;
 }
                          What information must
                          compiler/programmer
                          keep track of?
                            What instructions can
                           accomplish this?
```
**Function Call Bookkeeping**

•**Registers play a major role in keeping track of information for function calls.**

# •**Register conventions:**

- **Return address \$ra**
- **Arguments \$a0, \$a1, \$a2, \$a3**
- **Return value \$v0, \$v1**
- **Local variables \$s0, \$s1, … , \$s7**

#### •**The stack is also used; more later.**

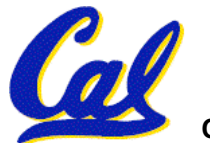

**Instruction Support for Functions (1/6) ... sum(a,b);... /\* a,b:\$s0,\$s1 \*/ } int sum(int x, int y) { return x+y; } C**

**address 1000 1004 1008 1012 1016 2000 2004 M I P S**

**In MIPS, all instructions are 4 bytes, and stored in memory just like data. So here we show the addresses of where the programs are stored.**

```
Instruction Support for Functions (2/6)
       ... sum(a,b);... /* a,b:$s0,$s1 */
  }
  int sum(int x, int y) {
      return x+y;
  }
C
```
**address M 1000 add \$a0,\$s0,\$zero** *# x = a* **1004 add \$a1,\$s1,\$zero** *# y = b* **1008 addi \$ra,\$zero,1016** *#\$ra=1016* **1012 j sum** *#jump to sum* **1016 ... 2000 sum: add \$v0,\$a0,\$a1 2004 jr \$ra** *# new instruction* **I P S**

#### **Instruction Support for Functions (3/6) ... sum(a,b);... /\* a,b:\$s0,\$s1 \*/ } int sum(int x, int y) { return x+y; } C**

- **M I** • **Question: Why use jr here? Why not simply use j?**
	- **Answer: sum might be called by many fine calling proc to sum must be able to say**  $f$  **return here" somehow.**

#### **2000 sum: add \$v0,\$a0,\$a1 2004 jr \$ra** *# new instruction*

**CS61C L11 Introduction to MIPS : Procedures I (7) Garcia, Spring 2007 © UCB**

**P**

**S**

## **Instruction Support for Functions (4/6)**

- **Single instruction to jump and save return address: jump and link (jal)**
- **Before:**
	- **1008 addi \$ra,\$zero,1016** *#\$ra=1016* **1012 j sum** *#goto sum*
- **After:**
	- **1008 jal sum** *# \$ra=1012,goto sum*
- **Why have a jal? Make the common case fast: function calls are very common. (Also, you don't have to know where the code is loaded into memory with jal.)**

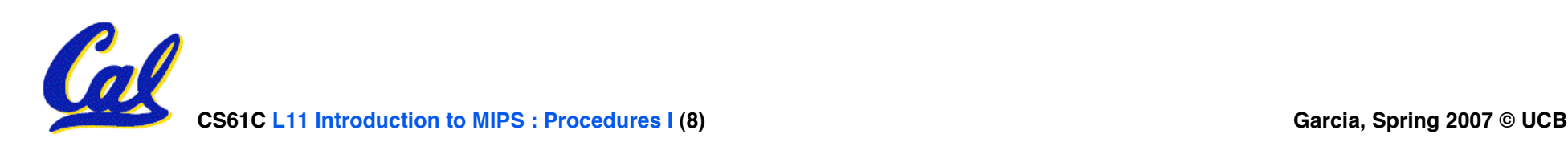

**Instruction Support for Functions (5/6)**

•**Syntax for jal (jump and link) is same as for j (jump):**

**jal label**

- **jal should really be called laj for "link and jump":**
	- **Step 1 (link): Save address of next instruction into \$ra (Why next instruction? Why not current one?)**
	- **Step 2 (jump): Jump to the given label**

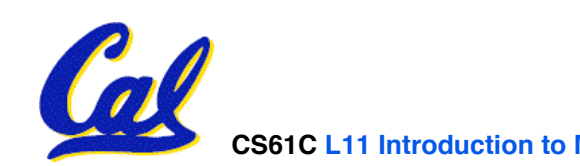

**Instruction Support for Functions (6/6)**

•**Syntax for jr (jump register):**

**jr register**

- •**Instead of providing <sup>a</sup> label to jump to, the jr instruction provides <sup>a</sup> register which contains an address to jump to.**
- •**Very useful for function calls:**
	- •**jal stores return address in register (\$ra)**
	- •**jr \$ra jumps back to that address**

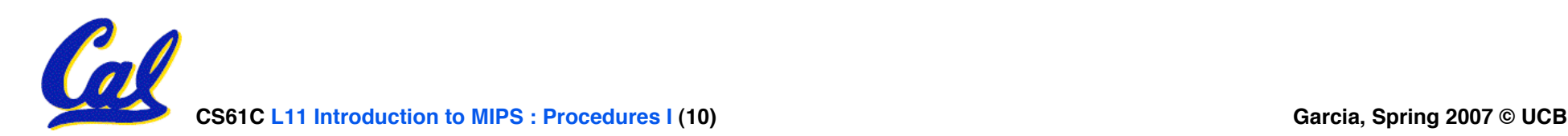

## •**Project 1 due tonight (um, start soon!)**

- **TAs will be providing help in the lab!**
	- **Matt: Fri (today) 6pm on…**
	- **Michael: Su 3-6pm**

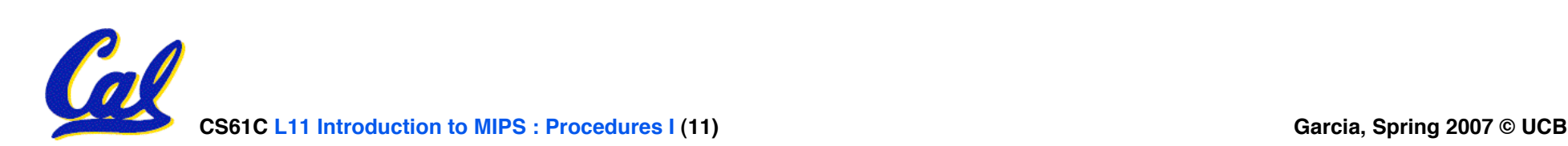

#### **Nested Procedures (1/2)**

- **int sumSquare(int x, int y) { return mult(x,x)+ y; }**
- •**Something called sumSquare, now sumSquare is calling mult.**
- •**So there's a value in \$ra that sumSquare wants to jump back to, but this will be overwritten by the call to mult.**
- **Need to save sumSquare return address before call to mult.**

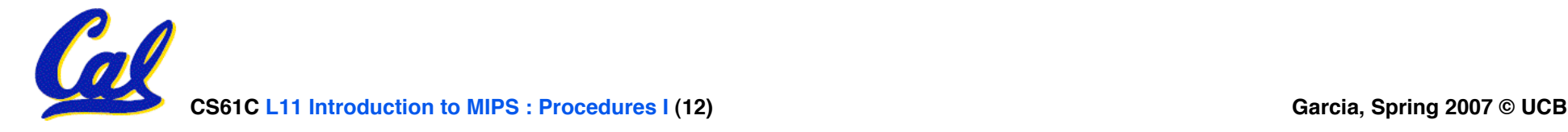

#### **Nested Procedures (2/2)**

- •**In general, may need to save some other info in addition to \$ra.**
- •**When a C program is run, there are 3 important memory areas allocated:**
	- **Static: Variables declared once per program, cease to exist only after execution completes. E.g., C globals**
	- **Heap: Variables declared dynamically**
	- **Stack: Space to be used by procedure during execution; this is where we can save register values**

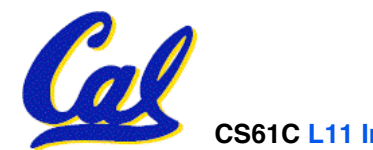

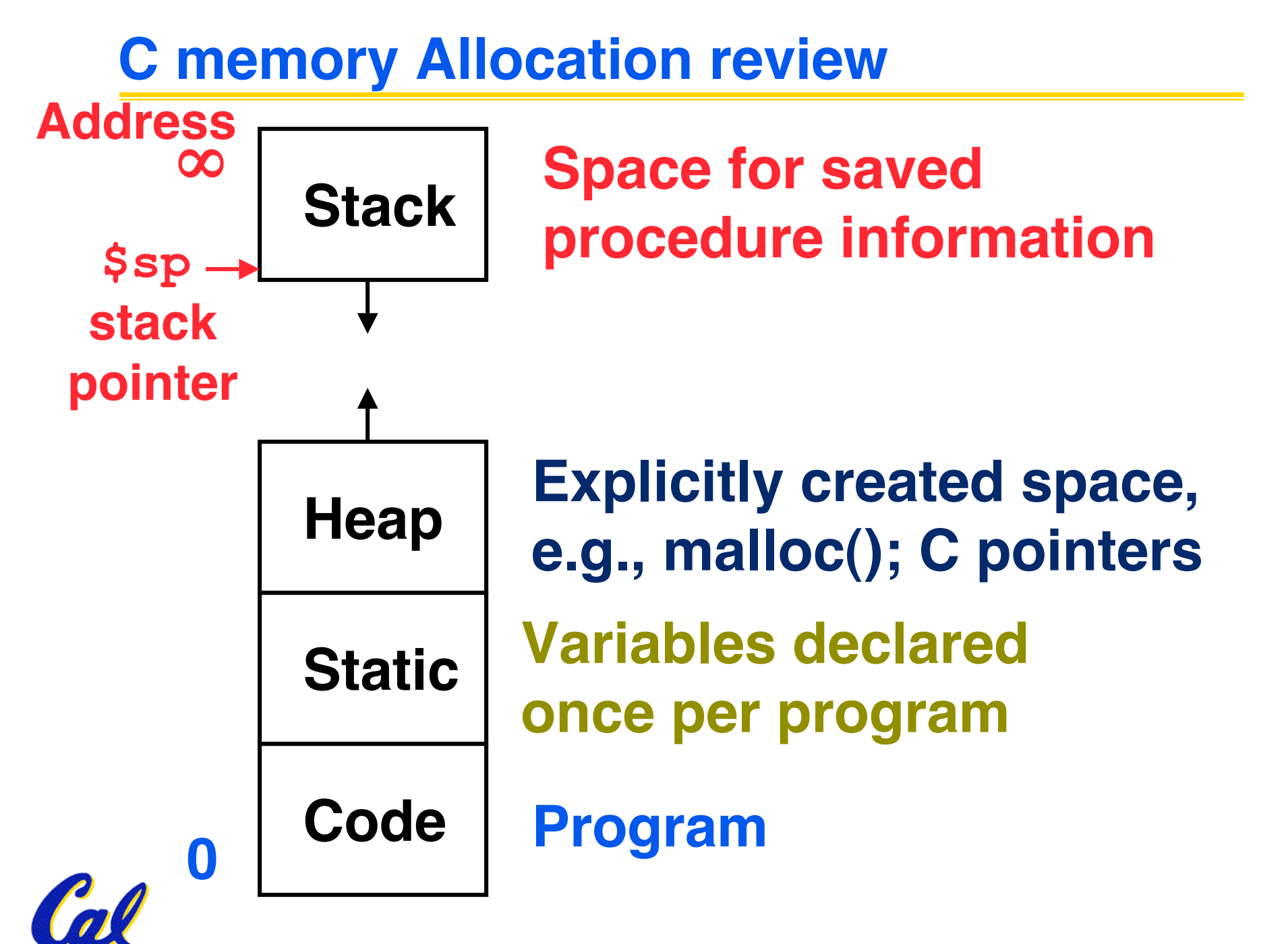

**CS61C L11 Introduction to MIPS : Procedures I (14) Garcia, Spring 2007 © UCB**

**Using the Stack (1/2)**

- •**So we have a register \$sp which always points to the last used space in the stack.**
- •**To use stack, we decrement this pointer by the amount of space we need and then fill it with info.**
- •**So, how do we compile this?**

**int sumSquare(int x, int y) { return mult(x,x)+ y; }**

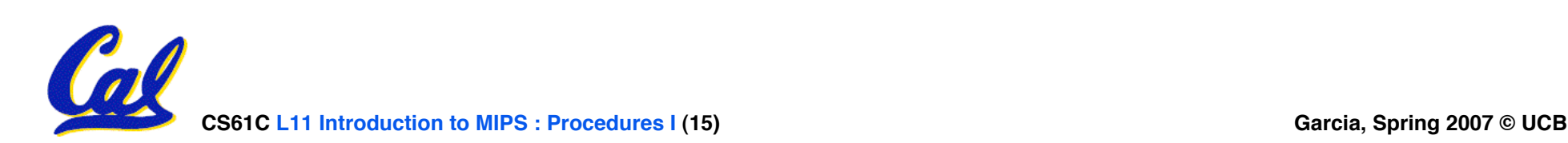

**Using the Stack (2/2)**

•**Hand-compile int sumSquare(int x, int y) { return mult(x,x)+ y; }**

**sumSquare:**

**addi \$sp,\$sp,-8** *# space on stack* **sw \$ra, 4(\$sp)** *# save ret addr* **sw \$a1, 0(\$sp)** *# save y* **"push"**

> **add \$a1,\$a0,\$zero** *# mult(x,x)* **jal mult** *# call mult*

**lw \$a1, 0(\$sp)** *# restore y* **add \$v0,\$v0,\$a1** *# mult()+y* **lw \$ra, 4(\$sp)** *# get ret addr* **addi \$sp,\$sp,8** *# restore stack* **"pop"jr \$ra**

**mult: ...**

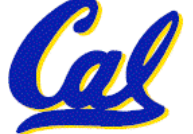

### **Steps for Making a Procedure Call**

- **1) Save necessary values onto stack.**
- **2) Assign argument(s), if any.**
- **3) jal call**
- **4) Restore values from stack.**

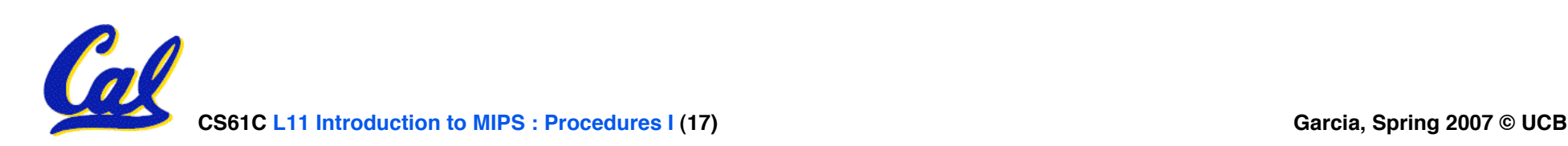

- **Called with a jal instruction, returns with a jr \$ra**
- **Accepts up to 4 arguments in \$a0, \$a1, \$a2 and \$a3**
- **Return value is always in \$v0 (and if necessary in \$v1)**
- **Must follow register conventions**

**So what are they?**

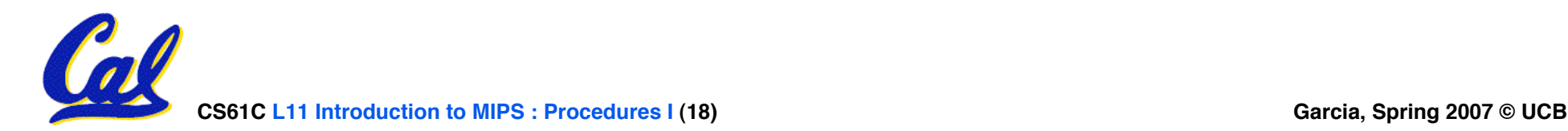

#### **Basic Structure of a Function**

#### **Prologue**

```
entry_label:
addi $sp,$sp, -framesize
sw $ra, framesize-4($sp) # save $ra
save other regs if need be
```
**... Body (call other functions…)**

#### **restore other regs if need be lw \$ra, framesize-4(\$sp)** *# restore \$ra* **addi \$sp,\$sp, framesize jr \$ra Epilogue** memory

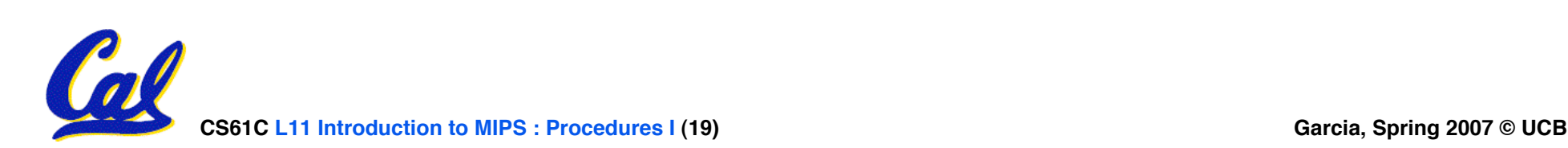

ra

#### **MIPS Registers**

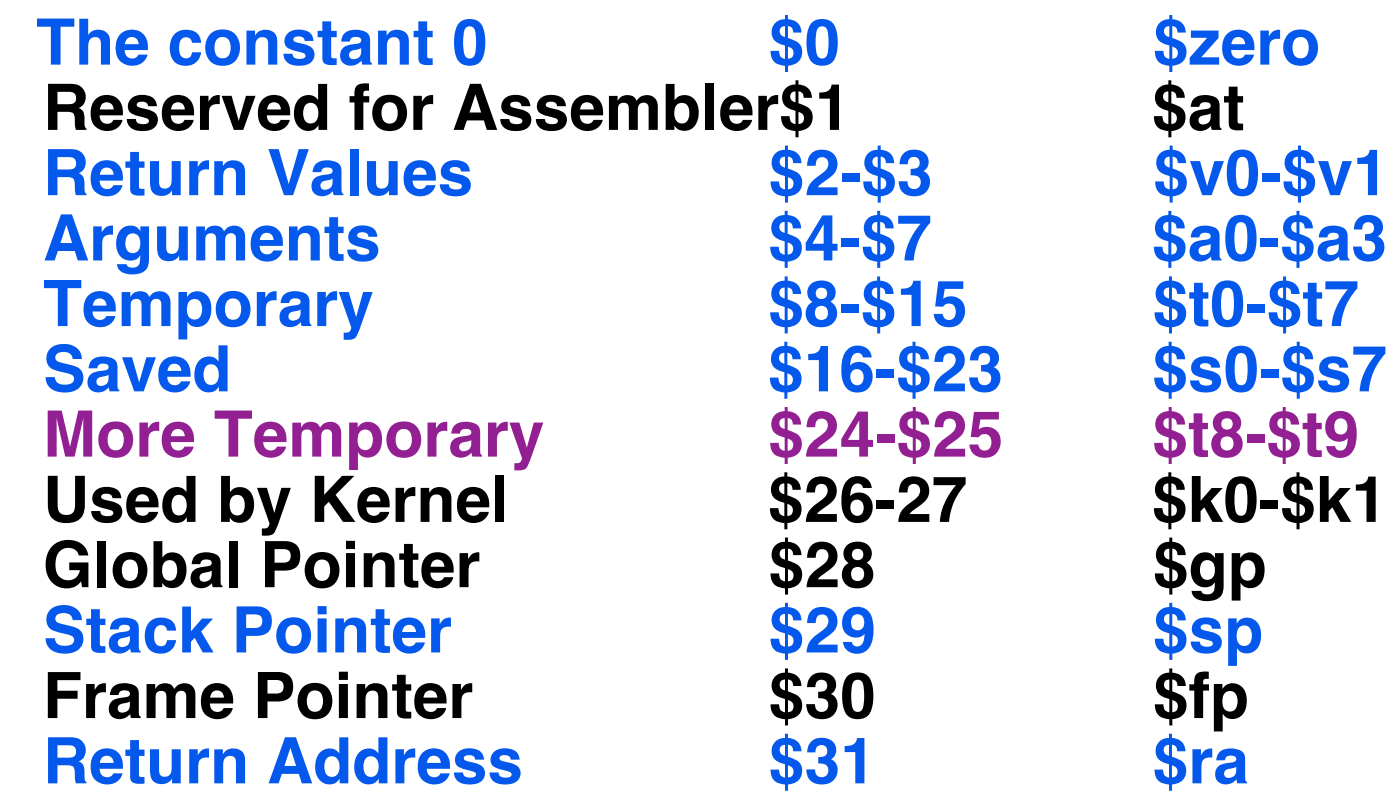

#### **(From COD 3rd Ed. green insert) Use names for registers -- code is clearer!**

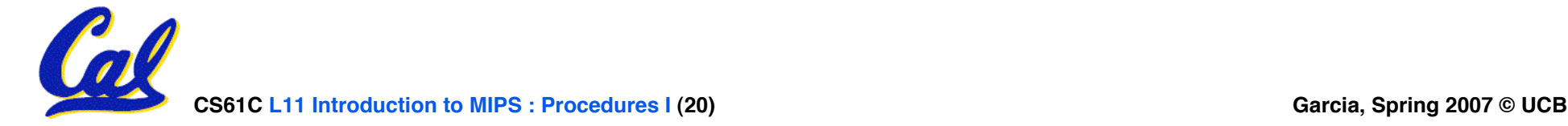

- •**\$at: may be used by the assembler at any time; unsafe to use**
- •**\$k0-\$k1: may be used by the OS at any time; unsafe to use**
- •**\$gp, \$fp: don't worry about them**
- **Note: Feel free to read up on \$gp and \$fp in Appendix A, but you can write perfectly good MIPS code without them.**

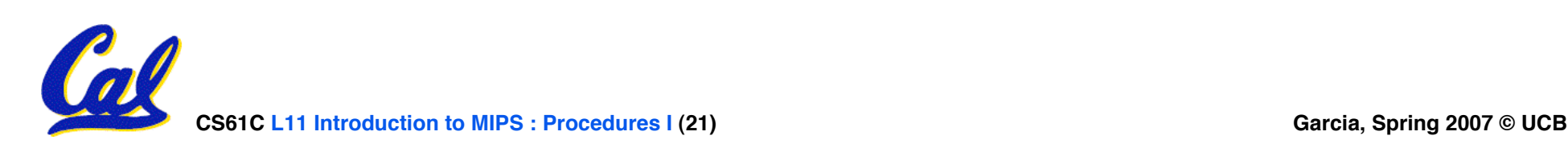

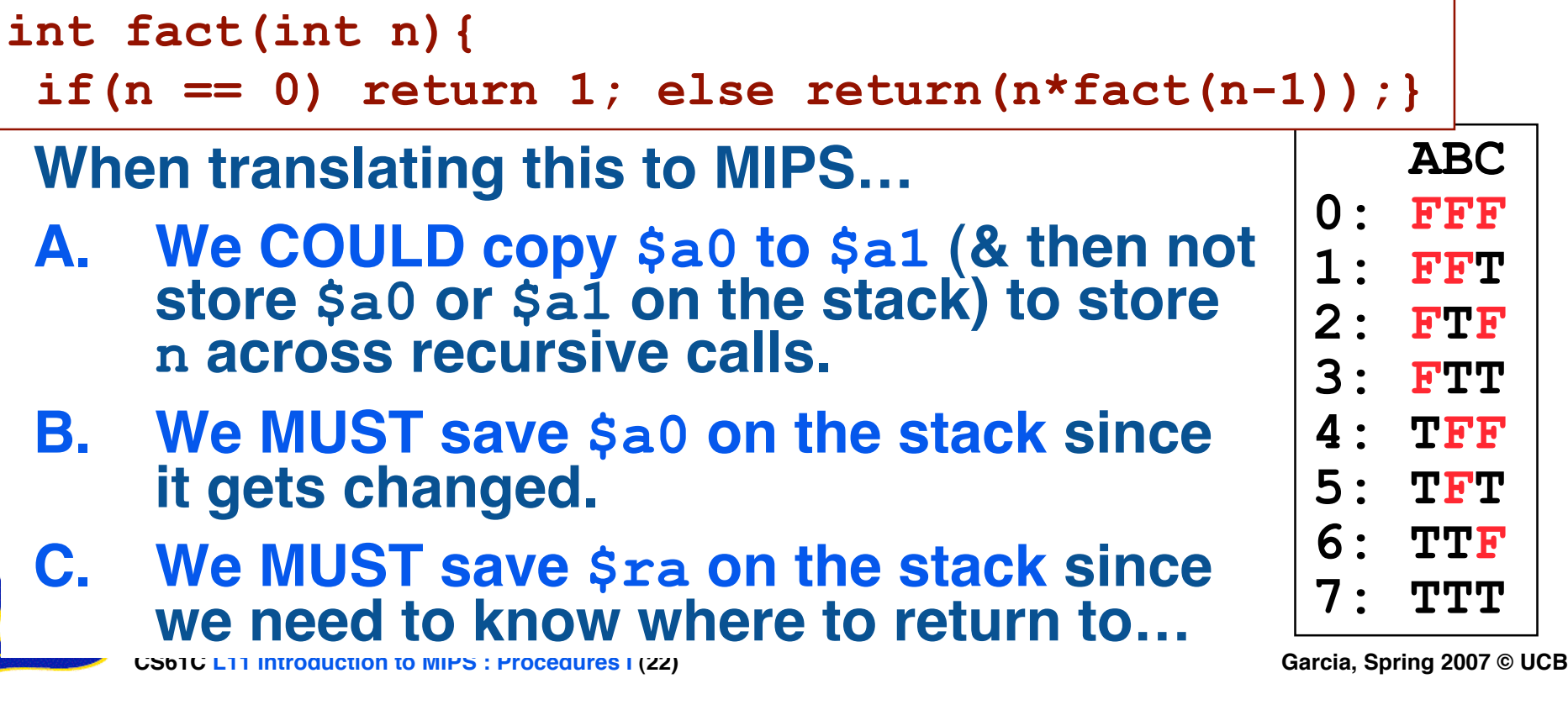

**What C code properly fills in the blank in loop below? do {i--;} while(\_\_); Loop:addi \$s0,\$s0,-1** *# i = i - 1*  **slti \$t0,\$s1,2** *# \$t0 = (j < 2)*  **beq \$t0,\$0 ,Loop** *# goto Loop if \$t0 == 0*  **slt \$t0,\$s1,\$s0** *# \$t0 = (j < i)*  **bne \$t0,\$0 ,Loop** *# goto Loop if \$t0 != 0* **0: j < 2 && j < i 1: j <sup>≥</sup> 2 && j < i 2: j < 2 && j <sup>≥</sup> <sup>i</sup> 3: j ≥ 2 && j ≥ i 4: j > 2 && j < i 5: j < 2 || j < i 6: j <sup>≥</sup> 2 || j < i 7: j < 2 || j <sup>≥</sup> <sup>i</sup> 8: j ≥ 2 || j ≥ i 9: j > 2 || j < i (\$s0=i, \$s1=j)**

**CS61C** L11 Introduction to MIPS : Procedures **I** (23)

#### **"And in Conclusion… "**

- **Functions called with jal, return with jr \$ra.**
- **The stack is your friend: Use it to save anything you need. Just be sure to leave it the way you found it.**
- **Instructions we know so far**

**Arithmetic: add, addi, sub, addu, addiu, subu Memory: lw, sw Decision: beq, bne, slt, slti, sltu, sltiu Unconditional Branches (Jumps): j, jal, jr**

- **Registers we know so far**
	- **All of them!**

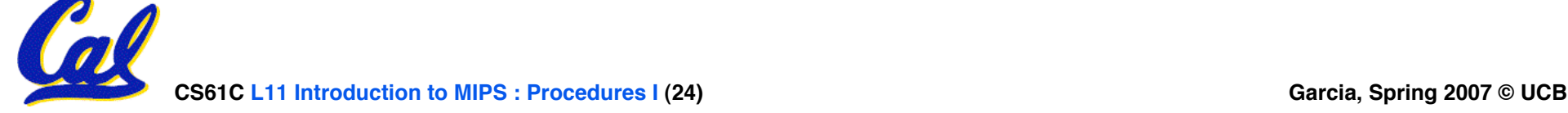